## Memory Locations For Variables

## A Binding Question

- Variables are bound (dynamically) to values
- Those values must be stored somewhere
- Therefore, variables must somehow be bound to memory locations
- How?

## Functional Meets Imperative

- Imperative languages expose the concept of memory locations: a := 0
  - Store a zero in a's memory location
- Functional languages hide it: val a = 0
  - Bind a to the value zero
- But both need to connect variables to values represented in memory
- So both face the same binding question

#### Outline

- Activation records
- Static allocation of activation records
- Stacks of activation records
- Handling nested function definitions
- Functions as parameters
- Long-lived activation records

#### **Function Activations**

- The lifetime of one execution of a function, from call to corresponding return, is called an *activation* of the function
- When each activation has its own binding of a variable to a memory locations, it is an *activation-specific* variable
- (Also called *dynamic* or *automatic*)

## Activation-Specific Variables

■ In most modern languages, activationspecific variables are the most common kind:

```
fun days2ms days =
  let
    val hours = days * 24.0
    val minutes = hours * 60.0
    val seconds = minutes * 60.0
  in
    seconds * 1000.0
  end;
```

#### **Block Activations**

- For block constructs that contain code, we can speak of an activation of the *block*
- The lifetime of one execution of the block
- A variable might be specific to an activation of a particular block within a function:

```
fun fact n =
  if (n=0) then 1
  else let val b = fact (n-1) in n*b
end;
```

### Other Lifetimes For Variables

- Most imperative languages have a way to declare a variable that is bound to a single memory location for the entire runtime
- Obvious binding solution: static allocation (classically, the loader allocates these)

```
int count = 0;
int nextcount() {
  count = count + 1;
  return count;
}
```

## Scope And Lifetime Differ

- In most modern languages, variables with local *scope* have activation-specific *lifetimes*, at least by default
- However, these two aspects can be separated, as in C:

```
int nextcount() {
   static int count = 0;
   count = count + 1;
   return count;
}
```

#### Other Lifetimes For Variables

- Object-oriented languages use variables whose lifetimes are associated with object lifetimes
- Some languages have variables whose values are persistent: they last across multiple executions of the program
- Today, we will focus on activation-specific variables

#### **Activation Records**

- Language implementations usually allocate all the activation-specific variables of a function together as an *activation record*
- The activation record also contains other activation-specific data, such as
  - Return address: where to go in the program when this activation returns
  - Link to caller's activation record: more about this in a moment

#### **Block Activation Records**

- When a block is entered, space must be found for the local variables of that block
- Various possibilities:
  - Preallocate in the containing function's activation record
  - Extend the function's activation record when the block is entered (and revert when exited)
  - Allocate separate block activation records
- Our illustrations will show the first option

#### Outline

- Activation-specific variables
- Static allocation of activation records
- Stacks of activation records
- Handling nested function definitions
- Functions as parameters
- Long-lived activation records

#### Static Allocation

- The simplest approach: allocate one activation record for every function, statically
- Older dialects of Fortran and Cobol used this system
- Simple and fast

## Example

```
FUNCTION AVG (ARR, N)
DIMENSION ARR(N)
SUM = 0.0
DO 100 I = 1, N
SUM = SUM + ARR(I)

100 CONTINUE
AVG = SUM / FLOAT(N)
RETURN
END
```

| <b>n</b> address |
|------------------|
| ARR address      |
| return address   |
| I                |
| SUM              |
| AVG              |

#### Drawback

- Each function has one activation record
- There can be only one activation alive at a time
- Modern languages (including modern dialects of Cobol and Fortran) do not obey this restriction:
  - Recursion
  - Multithreading

#### Outline

- Activation-specific variables
- Static allocation of activation records
- Stacks of activation records
- Handling nested function definitions
- Functions as parameters
- Long-lived activation records

#### Stacks Of Activation Records

- To support recursion, we need to allocate a new activation record for each activation
- Dynamic allocation: activation record allocated when function is called
- For many languages, like C, it can be deallocated when the function returns
- A stack of activation records: *stack frames* pushed on call, popped on return

#### Current Activation Record

- Before, static: location of activation record was determined before runtime
- Now, dynamic: location of the *current* activation record is not known until runtime
- A function must know how to find the address of its current activation record
- Often, a machine register is reserved to hold this

## C Example

We are evaluating fact (3). This shows the contents of memory just before the recursive call that creates a second activation.

```
int fact(int n) {
  int result;
  if (n<2) result = 1;
  else result = n * fact(n-1);
  return result;
}</pre>
```

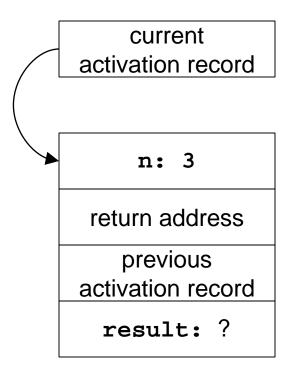

This shows the contents of memory just before the third activation.

```
int fact(int n) {
  int result;
  if (n<2) result = 1;
  else result = n * fact(n-1);
  return result;
}</pre>
```

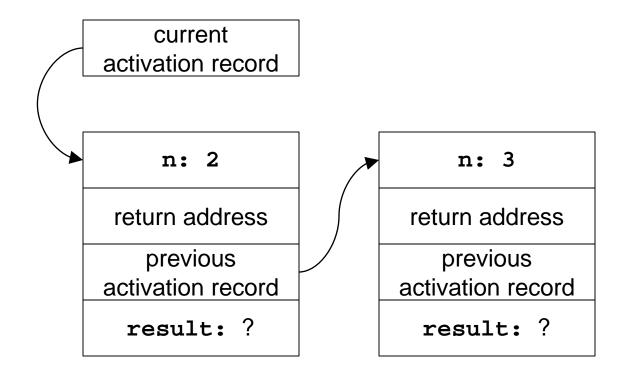

This shows the contents of memory just before the third activation returns.

```
int fact(int n) {
  int result;
  if (n<2) result = 1;
  else result = n * fact(n-1);
  return result;
}</pre>
```

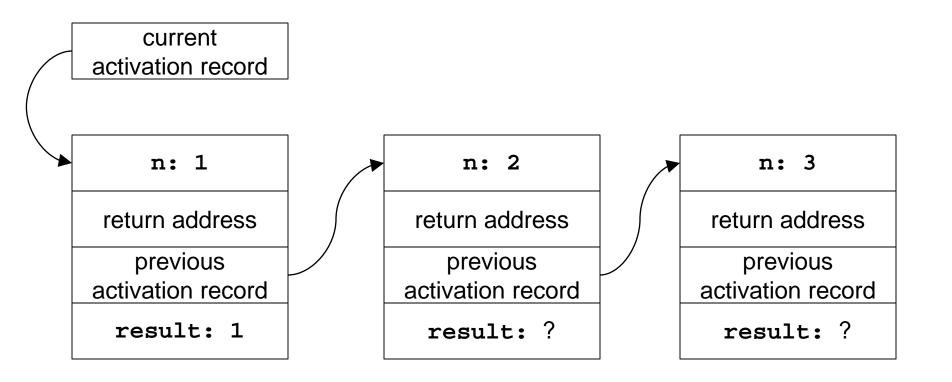

The second activation is about to return.

```
int fact(int n) {
  int result;
  if (n<2) result = 1;
  else result = n * fact(n-1);
  return result;
}</pre>
```

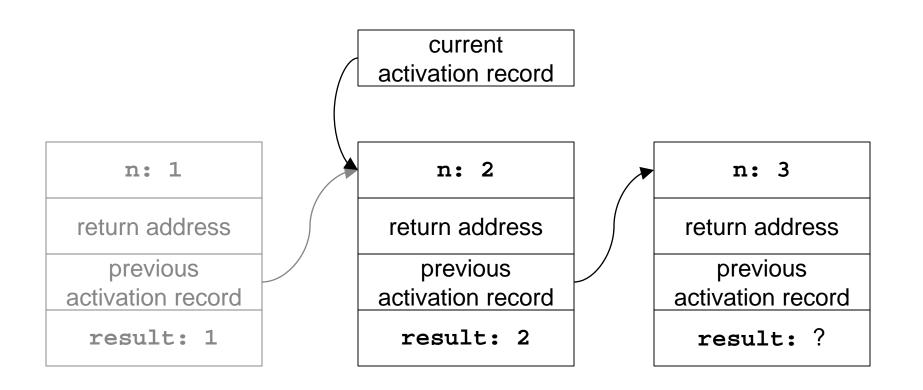

The first activation is about to return with the result fact(3) = 6.

```
int fact(int n) {
  int result;
  if (n<2) result = 1;
  else result = n * fact(n-1);
  return result;
}</pre>
```

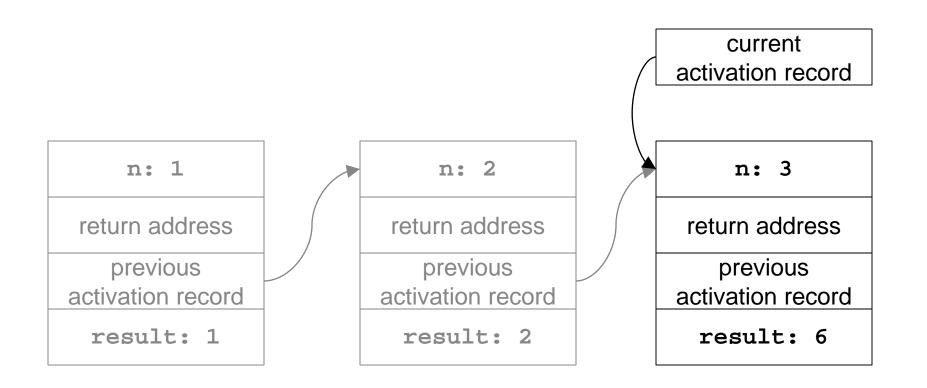

## ML Example

We are evaluating halve [1,2,3,4].
This shows the contents of memory just before the recursive call that creates a second activation.

```
fun halve nil = (nil, nil)
| halve [a] = ([a], nil)
| halve (a::b::cs) =
    let
      val (x, y) = halve cs
    in
      (a::x, b::y)
    end;
```

current activation record

```
parameter:
  [1,2,3,4]
 return address
    previous
activation record
     a: 1
     b: 2
  cs: [3,4]
     x: ?
     y: ?
value to return: ?
```

## current activation record

This shows the contents of memory just before the third activation.

```
fun halve nil = (nil, nil)
    halve [a] = ([a], nil)
    halve (a::b::cs) =
        let
        val (x, y) = halve cs
        in
            (a::x, b::y)
        end;
```

parameter: [3,4]return address previous activation record a: 3 b: 4 cs: [] **x:** ? **y:** ? value to return: ?

parameter: [1,2,3,4]return address previous activation record a: 1 b: 2 cs: [3,4] **x:** ? **y:** ? value to return: ?

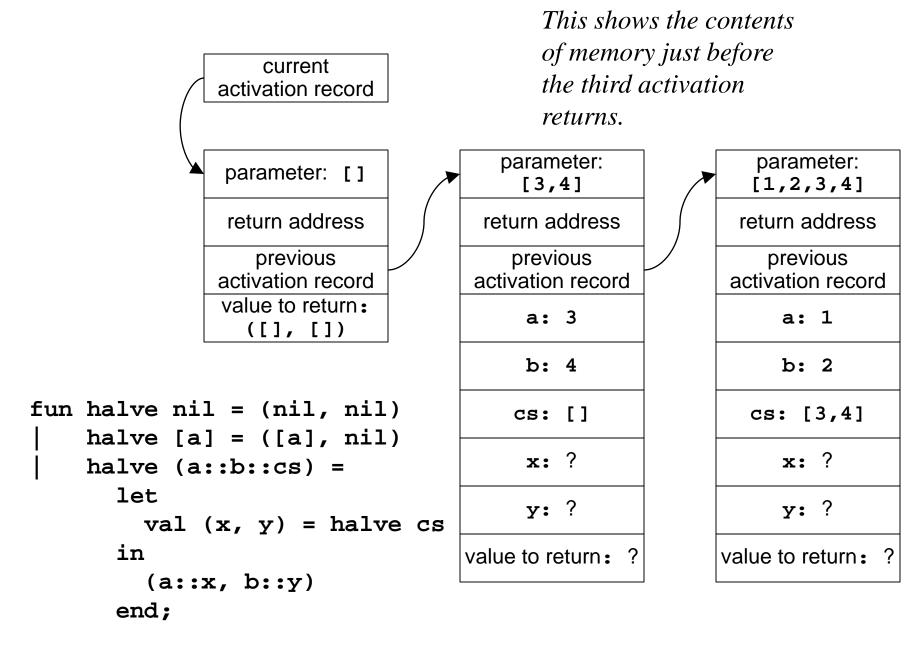

#### The second activation is about to return. current activation record parameter: parameter: parameter: [] [3,4][1,2,3,4]return address return address return address previous previous previous activation record activation record activation record value to return: a: 3 a: 1 ([], [])b: 4 b: 2 fun halve nil = (nil, nil) cs: [3,4] cs: [] halve [a] = ([a], nil)**x:** ? **x:** [] halve (a::b::cs) = let **y:** ? y: [] val(x, y) = halve csvalue to return: in value to return: ? ([3], [4])(a::x, b::y) end;

```
The first activation is about to return with the result halve [1,2,3,4] = ([1,3],[2,4])

parameter: []

return address

previous
activation record
```

value to return:

([], [])

fun halve nil = (nil, nil)
| halve [a] = ([a], nil)
| halve (a::b::cs) =
 let
 val (x, y) = halve cs
 in
 (a::x, b::y)
 end;

parameter: [3,4]return address previous activation record a: 3 b: 4 cs: [] x: [] y: [] value to return: ([3], [4])

current activation record

parameter: [1,2,3,4]return address previous activation record a: 1 b: 2 cs: [3,4] x: [3]

y: [4]

#### Outline

- Activation-specific variables
- Static allocation of activation records
- Stacks of activation records
- Handling nested function definitions
- Functions as parameters
- Long-lived activation records

# Nesting Functions

- What we just saw is adequate for many languages, including C
- But not for languages that allow this trick:
  - Function definitions can be nested inside other function definitions
  - Inner functions can refer to local variables of the outer functions (under the usual block scoping rule)
- Like ML, Ada, Pascal, etc.

## Example

```
fun quicksort nil = nil
    quicksort (pivot):rest) =
      let
         fun split(ni\label{lambda}) = (nil,nil)
             split(x::xs)
               let
                 val (below, above) = split(xs)
               in
                  if x < pivot) then (x::below, above)</pre>
                 else (below, x::above)
               end;
        val (below, above) = split(rest)
      in
        quicksort below @ [pivot] @ quicksort above
      end;
```

#### The Problem

- How can an activation of the inner function (split) find the activation record of the outer function (quicksort)?
- It isn't necessarily the previous activation record, since the caller of the inner function may be another inner function
- Or it may call itself recursively, as split does...

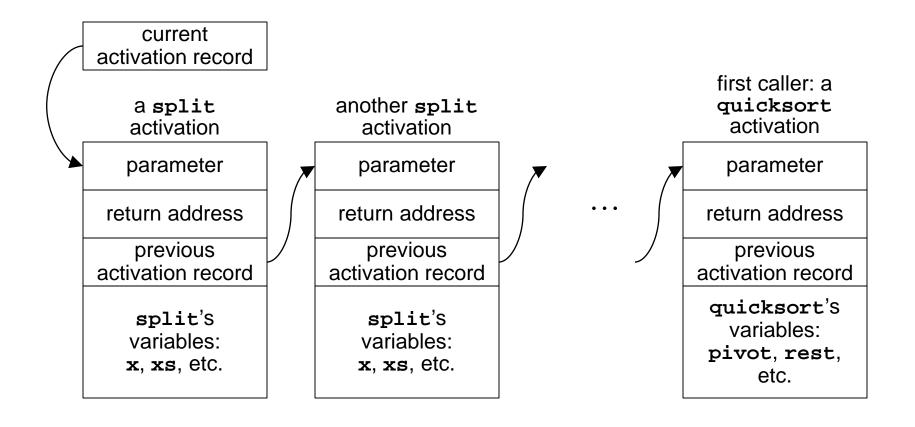

# Nesting Link

- An inner function needs to be able to find the address of the most recent activation for the outer function
- We can keep this *nesting link* in the activation record...

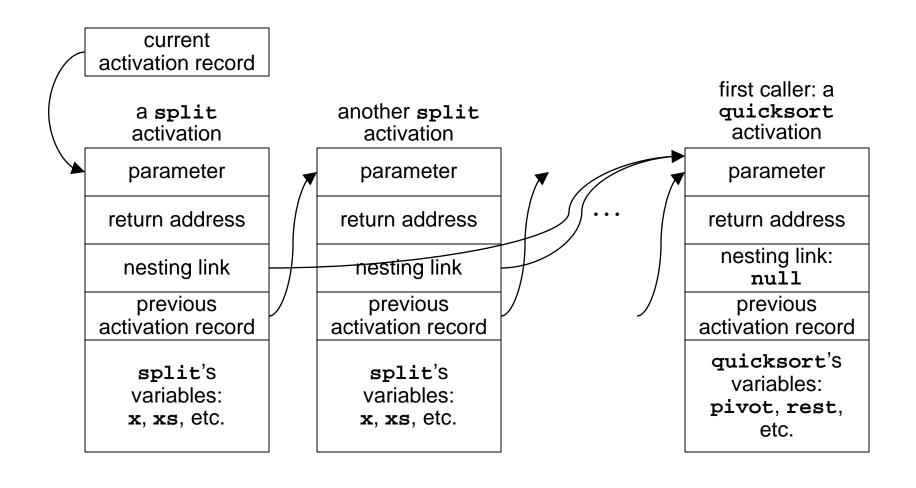

## Setting The Nesting Link

- Easy if there is only one level of nesting:
  - Calling outer function: set to null
  - Calling from outer to inner: set nesting link same as caller's activation record
  - Calling from inner to inner: set nesting link same as caller's nesting link
- More complicated if there are multiple levels of nesting...

# Multiple Levels Of Nesting

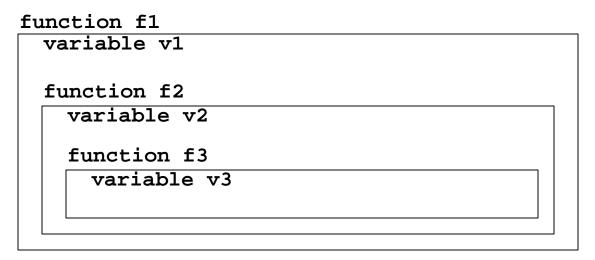

- References at the same level (£1 to v1, £2 to v2,
   £3 to v3) use current activation record
- References *n* nesting levels away chain back through *n* nesting links

#### Other Solutions

- The problem: references from inner functions to variables in outer ones
  - Nesting links in activation records: as shown
  - Displays: nesting links not in the activation records, but collected in a single static array
  - Lambda lifting: problem references replaced by references to new, hidden parameters

#### Outline

- Activation-specific variables
- Static allocation of activation records
- Stacks of activation records
- Handling nested function definitions
- Functions as parameters
- Long-lived activation records

#### Functions As Parameters

- When you pass a function as a parameter, what really gets passed?
- Code must be part of it: source code, compiled code, pointer to code, or implementation in some other form
- For some languages, something more is required...

### Example

```
fun addXToAll (x,theList) =
  let
    fun addX y =
       y + x;
  in
    map addX theList
  end;
```

- This function adds **x** to each element of theList
- Notice: addXToAll calls map, map calls addX, and addX refers to a variable x in addXToAll's activation record

# Nesting Links Again

- When map calls addx, what nesting link will addx be given?
  - Not map's activation record: addx is not nested inside map
  - Not map's nesting link: map is not nested inside anything
- To make this work, the parameter **addX** passed to **map** must include the nesting link to use when **addX** is called

#### Not Just For Parameters

- Many languages allow functions to be passed as parameters
- Functional languages allow many more kinds of operations on function-values:
  - passed as parameters, returned from functions, constructed by expressions, etc.
- Function-values include both parts: code to call, and nesting link to use when calling it

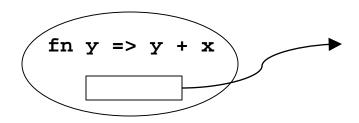

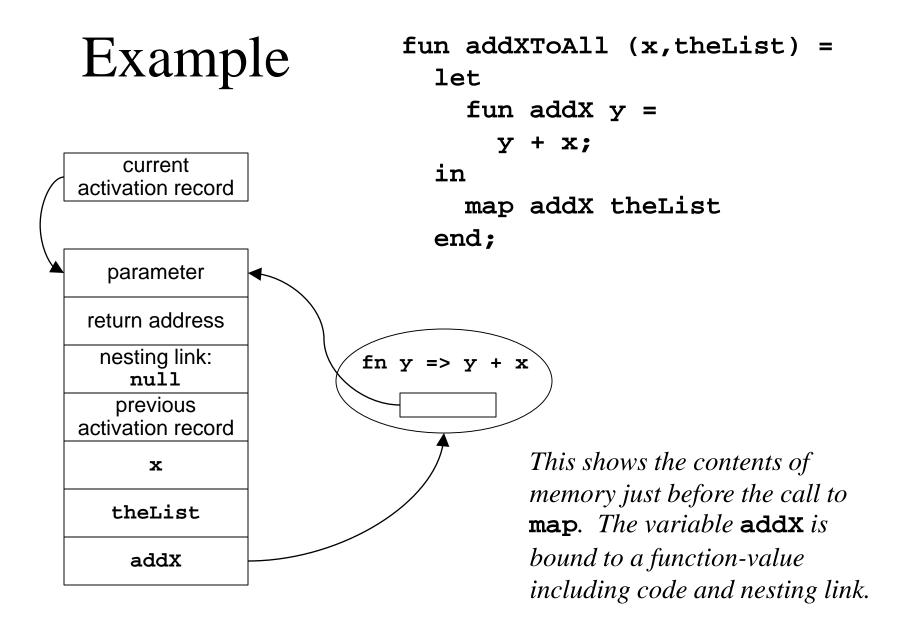

#### Outline

- Activation-specific variables
- Static allocation of activation records
- Stacks of activation records
- Handling nested function definitions
- Functions as parameters
- Long-lived activation records

### One More Complication

■ What happens if a function value is used after the function that created it has returned?

Note: test's parameter here is the special value (). That's the one and only value of type unit in ML. It often serves as a dummy parameter—a sort of placeholder for functions that don't have significant

parameters.

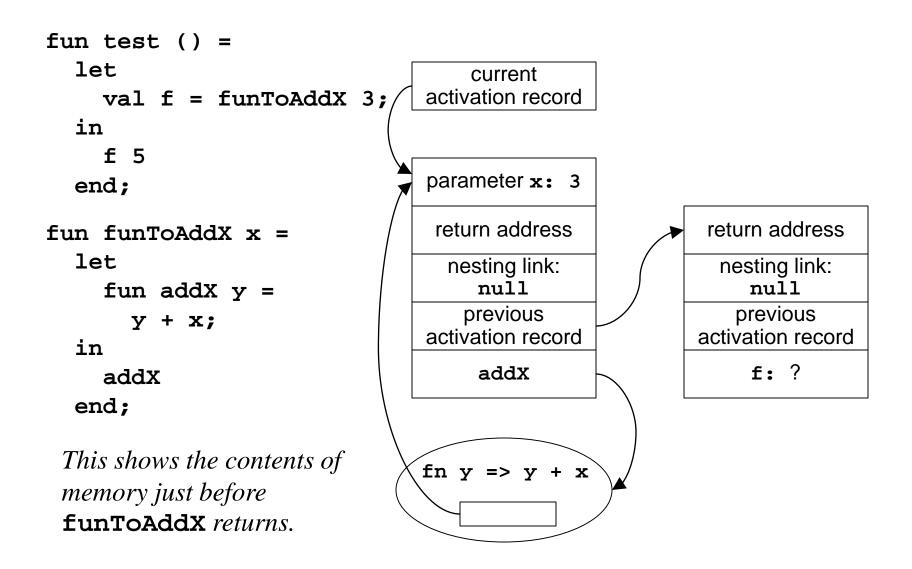

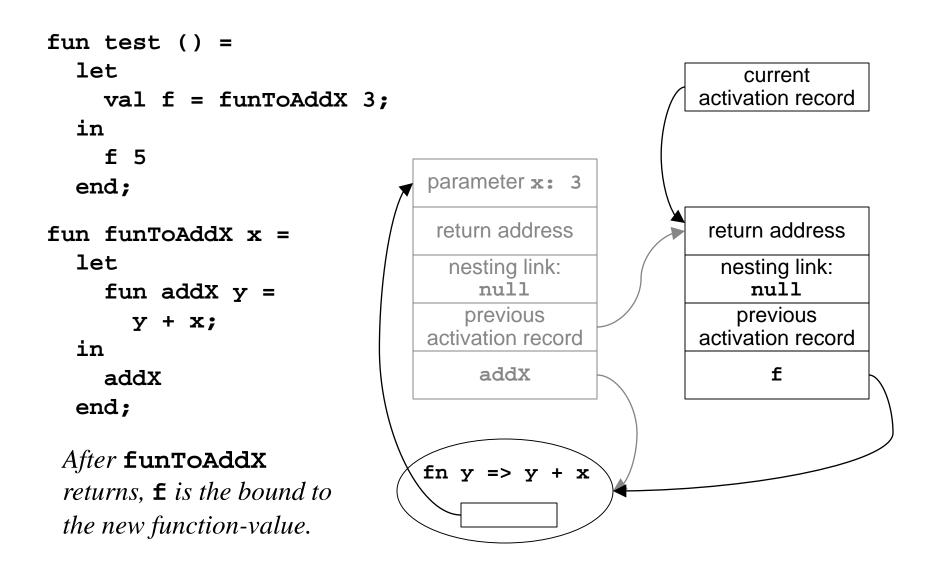

#### The Problem

- When test calls f, the function will use its nesting link to access x
- That is a link to an activation record for an activation that is finished
- This will fail if the language system deallocated that activation record when the function returned

#### The Solution

- For ML, and other languages that have this problem, activation records cannot always be allocated and deallocated in stack order
- Even when a function returns, there may be links to its activation record that will be used; it can't be deallocated it is unreachable
- Garbage collection: chapter 14, coming soon!

#### Conclusion

- The more sophisticated the language, the harder it is to bind activation-specific variables to memory locations
  - Static allocation: works for languages that permit only one activation at a time (like early dialects of Fortran and Cobol)
  - Simple stack allocation: works for languages that do not allow nested functions (like C)

### Conclusion, Continued

- Nesting links (or some such trick): required for languages that allow nested functions (like ML, Ada and Pascal); function values must include both code and nesting link
- Some languages (like ML) permit references to activation records for activations that are finished; so activation records cannot be deallocated on return